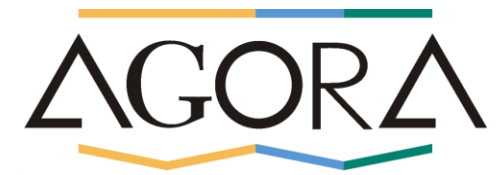

# MyAgora© : votre gestion documentaire dans Outlook

# **MyAgora©**

Module de la suite Agora, intégré ou autonome, cet outil se présente comme la gestion documentaire idéale. Son intégration complète à Outlook vous garantit de pouvoir travailler efficacement et intuitivement en restant dans un environnement familier.

Vous gagnerez un temps précieux dans la gestion de vos documents, quels que soient leurs types. E-mails, courriers, fax, PDF, fichiers Word, Excel ou Powerpoint, etc., peuvent être centralisés dans un dossier en quelques clics.

Que vous soyez une étude d'avocats ou de notaires, une fiduciaire ou tout autre société de services, MyAgora se verra être l'outil dont vous ne pourrez plus vous passer.

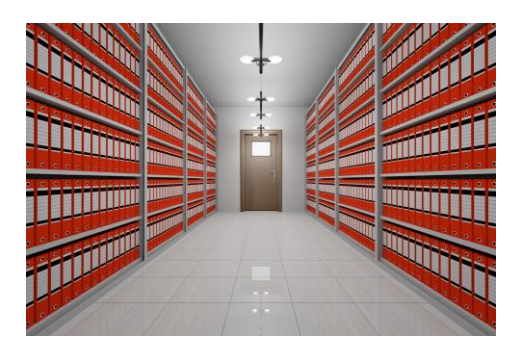

# **GESTION DES MANDATS / PROJETS**

Pas besoin de sortir de votre outil favori pour travailler. Grâce à une interface d'Agora présente directement dans Outlook, vous pouvez importer les mandats/projets de votre choix en quelques clics et avoir accès de manière centralisée à l'ensemble des documents les concernant.

### **GESTION DES DOCUMENTS**

Tous vos documents existants sont accessibles à partir de cette interface et leur gestion est grandement facilitée. Un simple « drag and drop » vous permet par exemple de classer un e-mail reçu dans le mandat de votre choix. Bénéficiez également de toutes les options qui vous sont utiles à une bonne gestion de vos documents : déplacer, copier, visualiser, modifier, imprimer, envoyer par e-mail, exporter, etc.

#### **SYNCHRONISATION DES DOCUMENTS**

Lorsque vous déposer un e-mail reçu ou envoyé ou que vous glissez un document depuis Windows vers le mandat de destination, tous les documents sont synchronisés automatiquement avec Agora. Ils sont accessibles, aussi bien depuis Agora que depuis Outlook.

# **CREATION DE DOCUMENTS**

Vous pouvez créer très facilement un nouveau document à partir d'un modèle de votre choix directement depuis le mandat dans Outlook. Celui-ci s'ouvre alors dans Word et ses champs sont fusionnés avec les informations du mandat.

## **RECHERCHE DE DOCUMENTS**

Deux étendues de recherche vous sont offertes. Vous pouvez rechercher dans tous les mandats (auxquels vous avez accès) ou rechercher dans un mandat particulier. Une recherche avancée avec de nombreux filtres est également prévue. Afin de faciliter vos recherches, le contenu de tous vos documents est indexé.

#### **SAISIE DE TIME-SHEETS**

Vous avez la possibilité de saisir vos time-sheets de manière simple et rapide grâce à des chronomètres que vous pouvez déclencher individuellement ou simultanément. Cette option s'avère très utile lorsque vous recevez un appel d'un client par exemple.

### **GESTION DES ACCES PAR DOCUMENT**

Tout est prévu pour que vous puissiez gérer de manière détaillée les droits d'accès des intervenants aux documents.

# **HISTORIQUE DES DOCUMENTS**

L'historique permet de tracer les opérations effectuées sur un document. Vous pouvez à tout moment savoir qui a fait quoi, et quand.

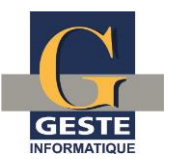